# **Assignment 1**

anonymous

### **1 General information**

## **2 Basic probability theory notation and terms**

Write your answers here!

## **3 Basic computer skills**

Do some setup here. Explain in text what you do.

```
# Do some setup:
distribution_mean = .2
distribution_variance = .01
# You have to compute the parameters below from the given mean and variance
# distribution alpha = ...
# distribution_beta = ...
```
## **3.1 (a)**

Plot the PDF here. Explain in text what you do.

```
# Useful functions: seq(), plot() and dbeta()
```
# **3.2 (b)**

Sample and plot the histogram here. Explain in text what you do.

```
# Useful functions: rbeta() and hist()
```
# **3.3 (c)**

Compute the sample mean and variance here. Explain in text what you do.

```
# Useful functions: mean() and var()
```
#### **3.4 (d)**

Compute the central interval here. Explain in text what you do.

```
# Useful functions: quantile()
```
## **4 Bayes' theorem 1**

#### **4.1 (a)**

Compute the quantities needed to justify your recommendation here. Explain in text what you do. You can do the computation with pen and paper or in R. Either way, you have to explain why you compute what you compute.

<span id="page-1-0"></span>If you use pen and paper, you can include scans or pictures as follows (see also [assignment\\_instructions#fig-workflow](assignment_instructions#fig-workflow)):

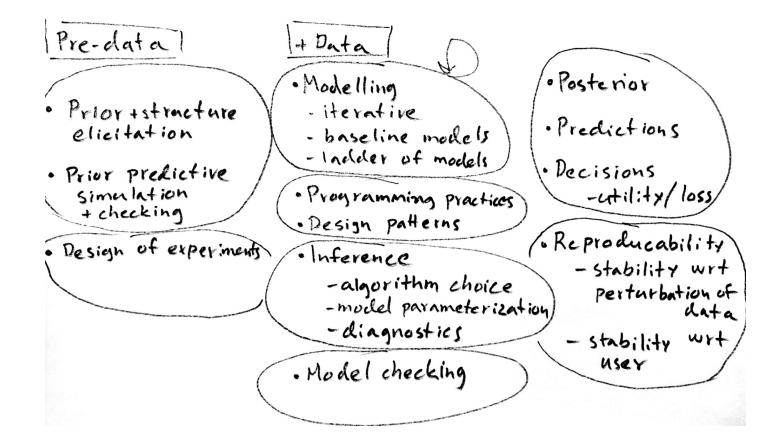

Figure 1: Parts of Bayesian workflow

See Figure [1](#page-1-0) for illustration of parts of Bayesian workflow.

#### **5 Bayes' theorem 2**

You will need to change the numbers to the numbers in the exercise.

```
boxes_test <- matrix(c(2,2,1,5,5,1), ncol = 2,dimnames = list(c("A", "B", "C"), c("red", "white"))
```
#### **5.1 (a)**

Keep the below name and format for the function to work with markmyassignment:

```
p_red <- function(boxes) {
    # Do computation here, and return as below.
    # This is the correct return value for the test data provided above.
    0.3928571
```
#### **5.2 (b)**

Keep the below name and format for the function to work with markmyassignment:

```
p_box <- function(boxes) {
    # Do computation here, and return as below.
    # This is the correct return value for the test data provided above.
    c(0.29090909,0.07272727,0.63636364)
}
```
## **6 Bayes' theorem 3**

#### **6.1 (a)**

You will need to change the numbers to the numbers in the exercise.

```
fraternal_prob = 1/125
identical_prob = 1/300
```
Keep the below name and format for the function to work with markmyassignment:

```
p_identical_twin <- function(fraternal_prob, identical_prob) {
    # Do computation here, and return as below.
    # This is the correct return value for the test data provided above.
    0.4545455
}
```
#### **7 The three steps of Bayesian data analysis**

**7.1 (a)**